# perian Culture · Performance

## **GlobeSmart for Students**

### **Understand Your Own Cultural Profile:**

- Complete the **GlobeSmart Assessment Profile (GAP)** survey to gain a better sense of your own preferred work style.
- Compare your profile to the country profiles of other nationalities to see cultural similarities and differences and avoid assumptions.
	- Access the GAP from the lower part of the GlobeSmart home page.
	- Complete the 27-question survey.
	- Compare yourself with any of the over 60 countries featured in GlobeSmart.

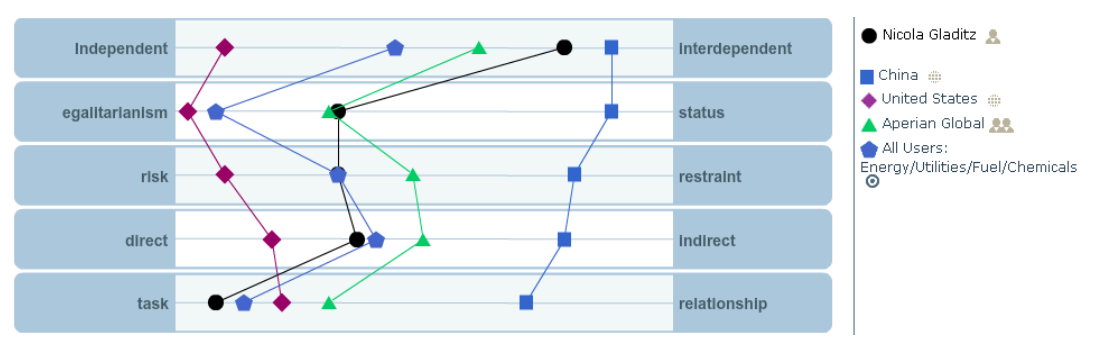

#### **Get Interactive!:**

- Have a question and can't find the answer in GlobeSmart? Ask an Expert!
- Have a valuable experience or a beautiful photo you wish to share?
- Want to see what other users are curious about or have experienced?
	- View shared questions, experiences and multimedia within each country section. Use the action items on the right-side on any country topic page to make your own contribution.

#### **Looking to Travel Internationally?:**

- Check out upcoming holidays, safety information, passport & visa requirements & more.
- Brush up on proper pronunciation and learn key phrases to help with successful communication.
	- View **Travel & General Information** in any country content section.
	- Access **Names & Phrases** on the horizontal navigation bar of most country pages.

#### **Don't Know Where to Begin?:**

- Follow a guided Introduction to Culture Learning Path to learn more about general cultural differences, common challenges and effective style switching.
- For more country-specific guided learning, navigate through such paths as An Introduction to China or An Introduction to India.
	- Click the **Learning Paths** tab in the horizontal navigation bar of the portal.

#### **Get Started!:**

- Visit **GlobeSmart** at www.aperianglobal.com/globesmart and register using your school email and a password of your choice. You will receive an email to activate your account.
- For a free, 60-minute guided virtual tour of GlobeSmart please check out available dates and times at www.globesmart.com/go/opendemo.
- For help, contact webtools@aperianglobal.com.

www.aperianglobal.com